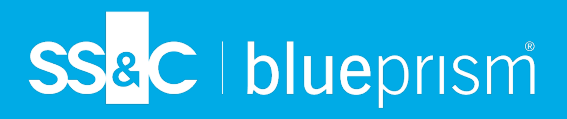

# **Audit actions and events**

This data sheet lists the action and events that are written to the Blue Prism audit log. The events are split into the appropriate area of Blue Prism, which is also indicated by the letter prefix of the event number.

 $\mathbb{Z}$ The information in this document is to be used with the [Operational](https://bpdocs.blueprism.com/z-pdf/bpe/audit/en-us/blue-prism-6-7-operational-audit-overview.pdf) Audit Overview data sheet.

#### Login

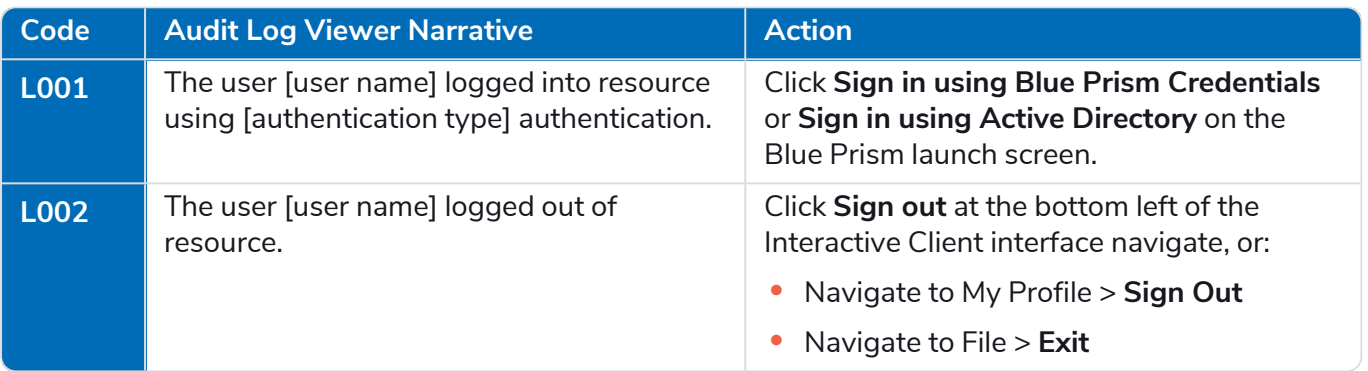

#### User

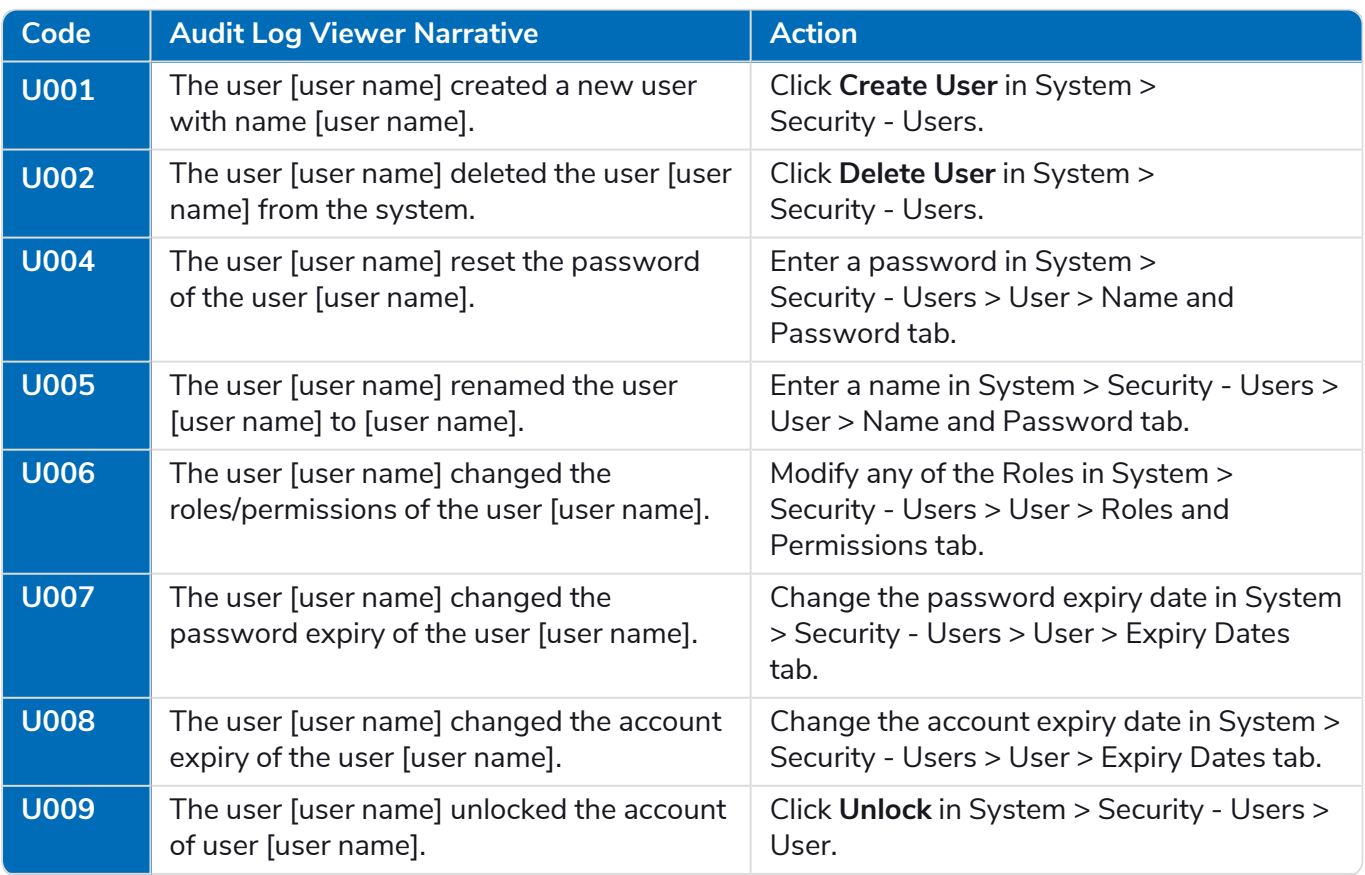

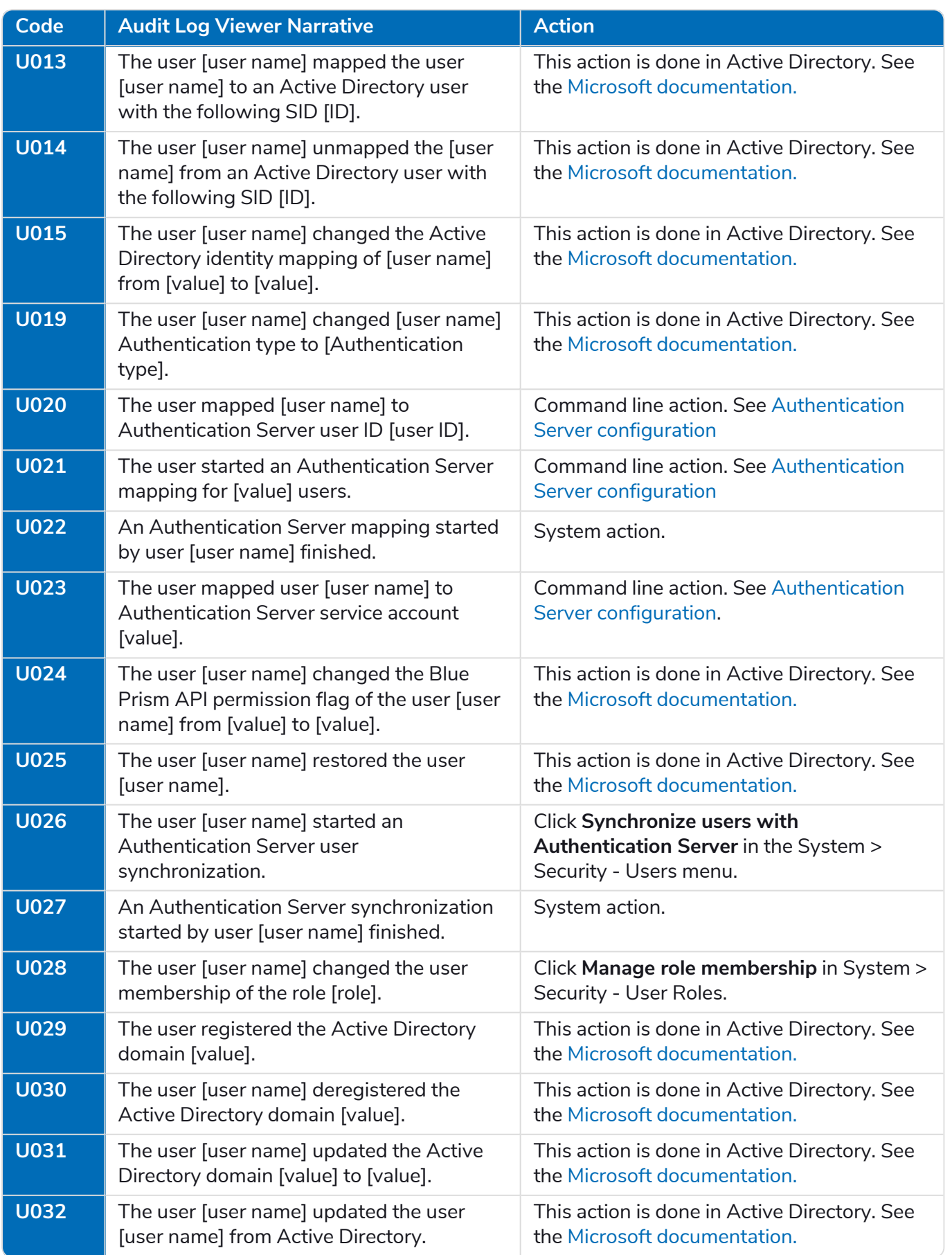

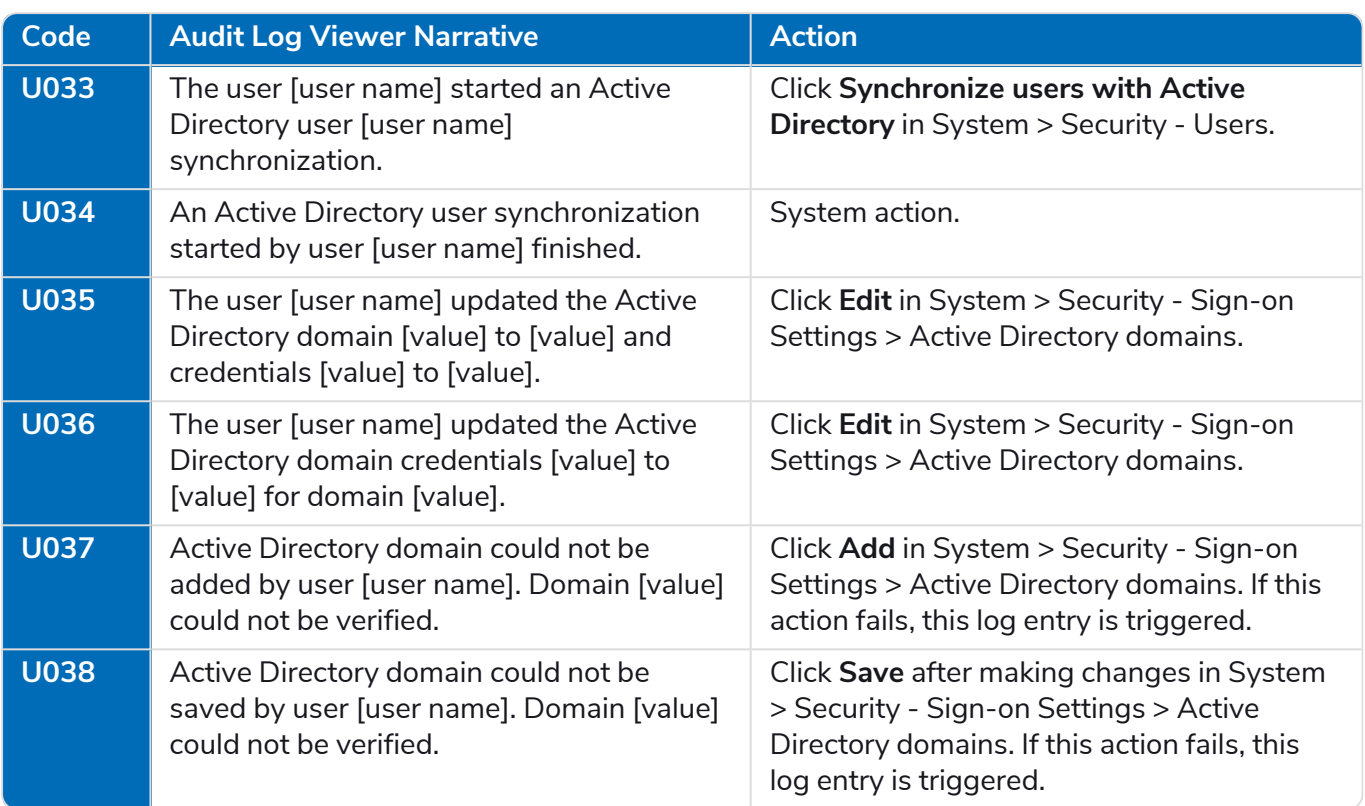

#### Process

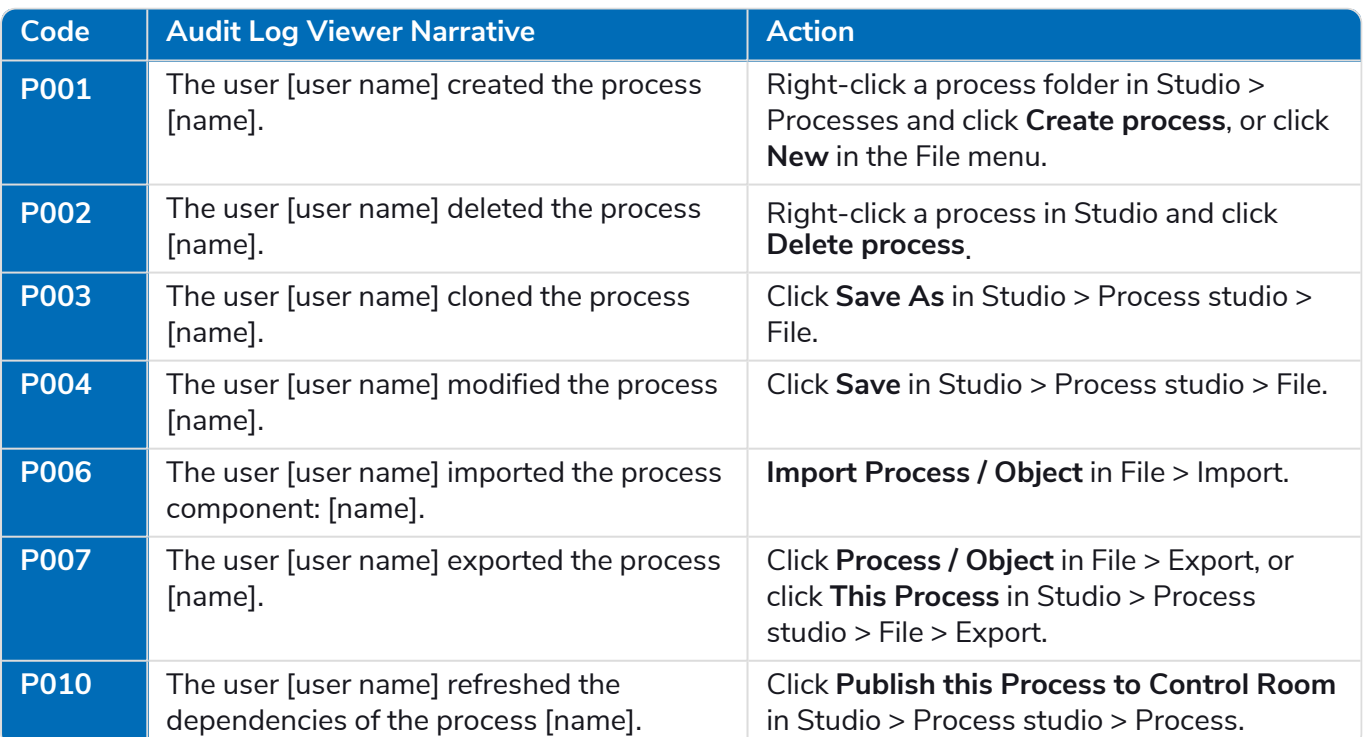

### Business object

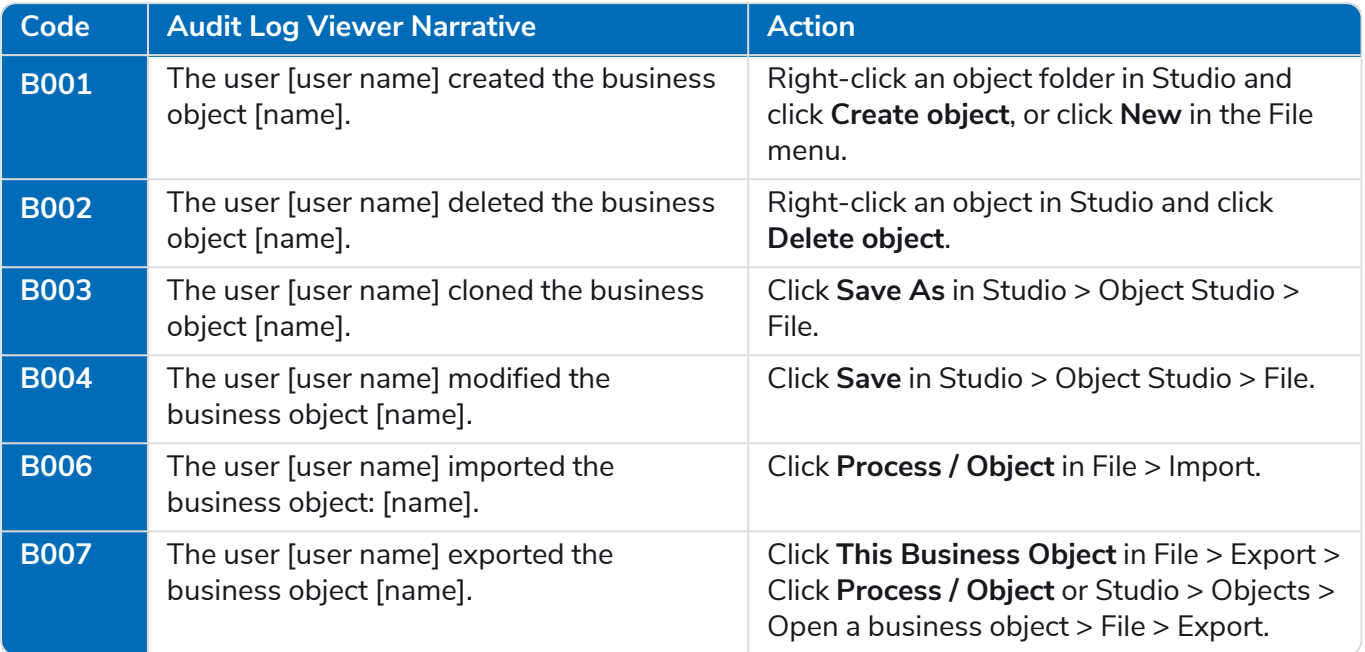

### System configuration

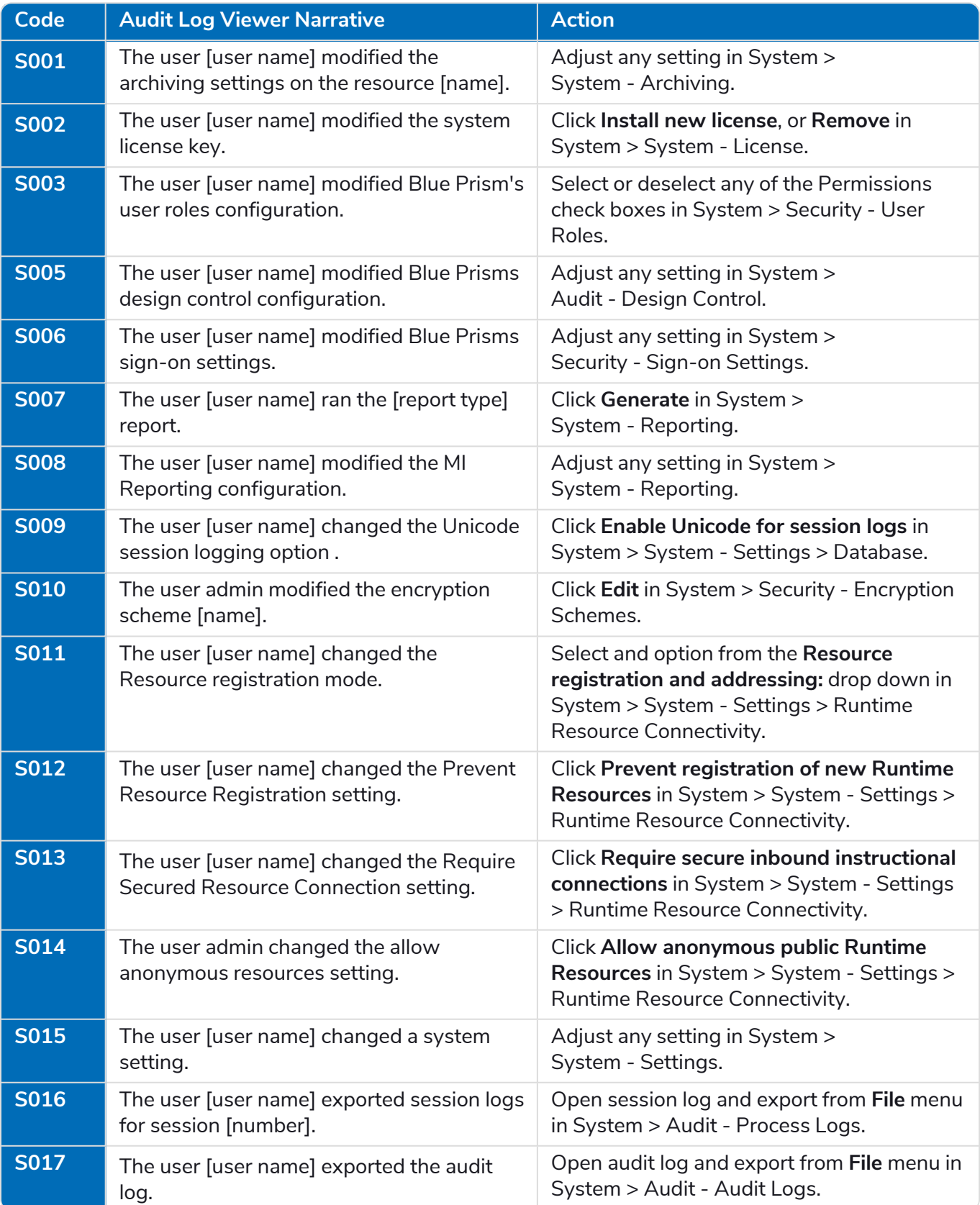

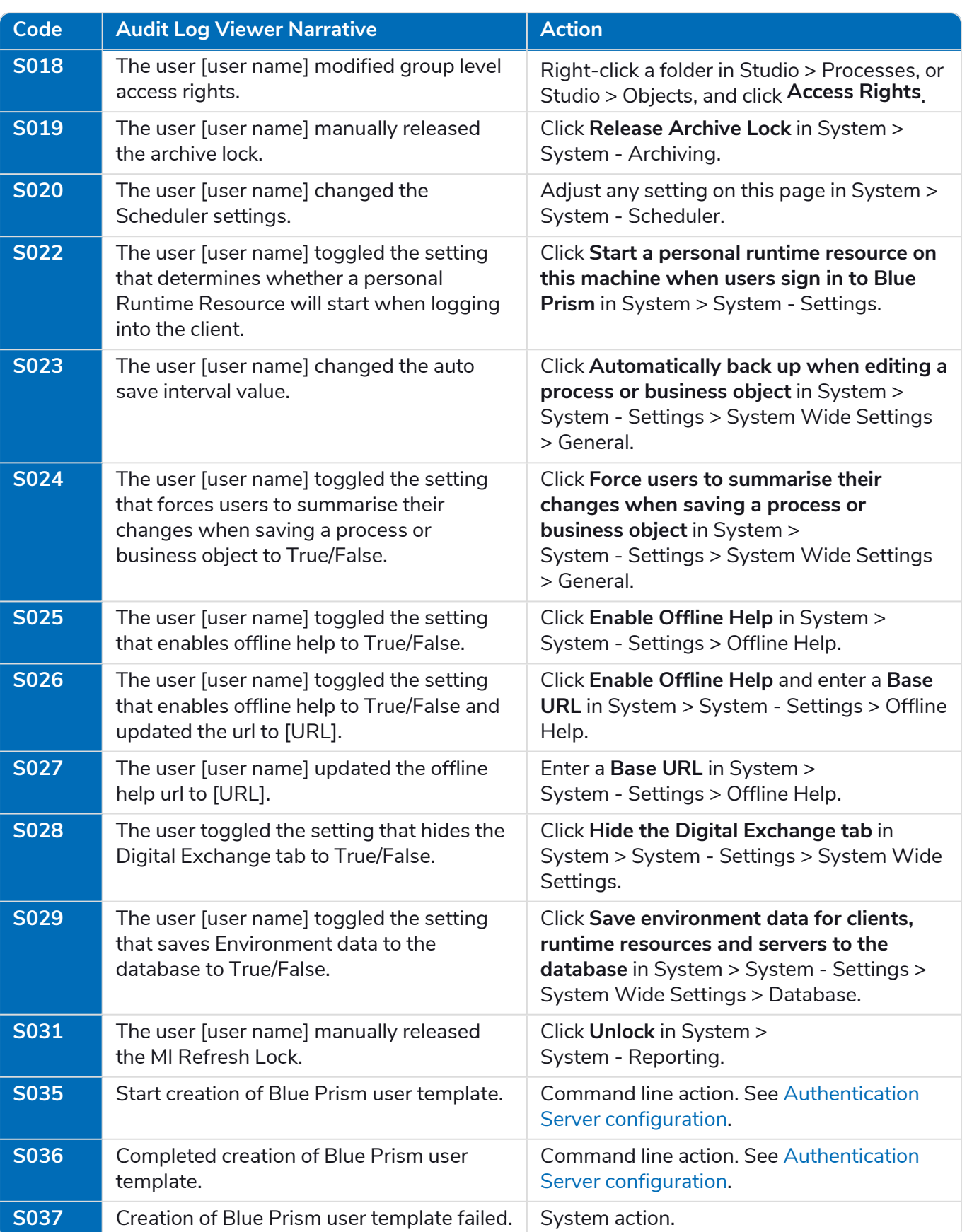

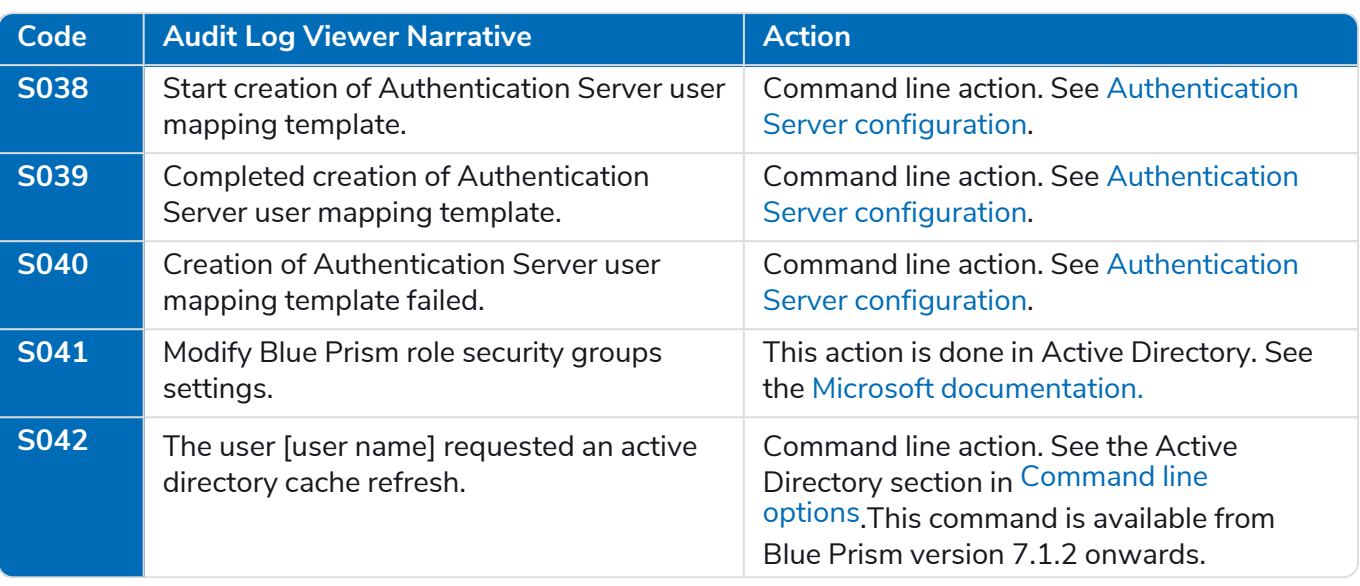

#### Web connection settings

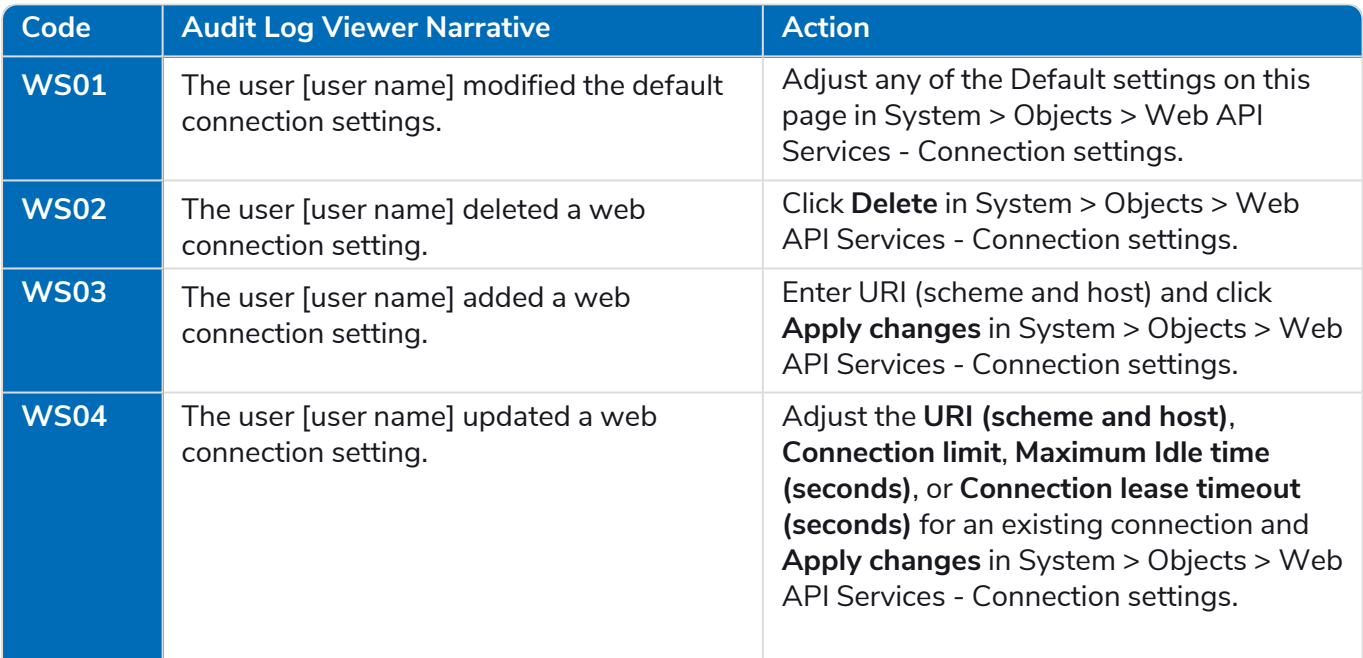

### Package

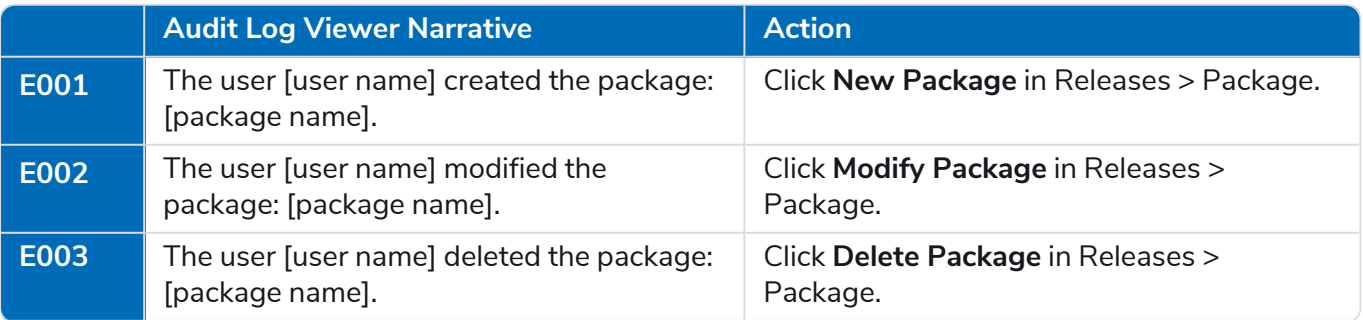

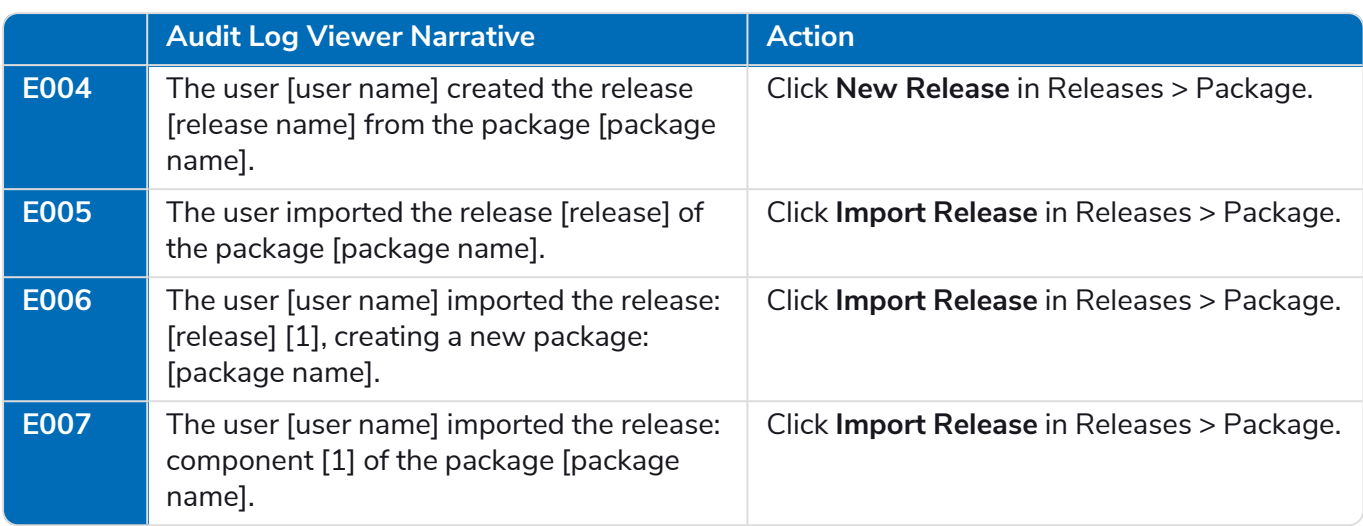

#### **Resource**

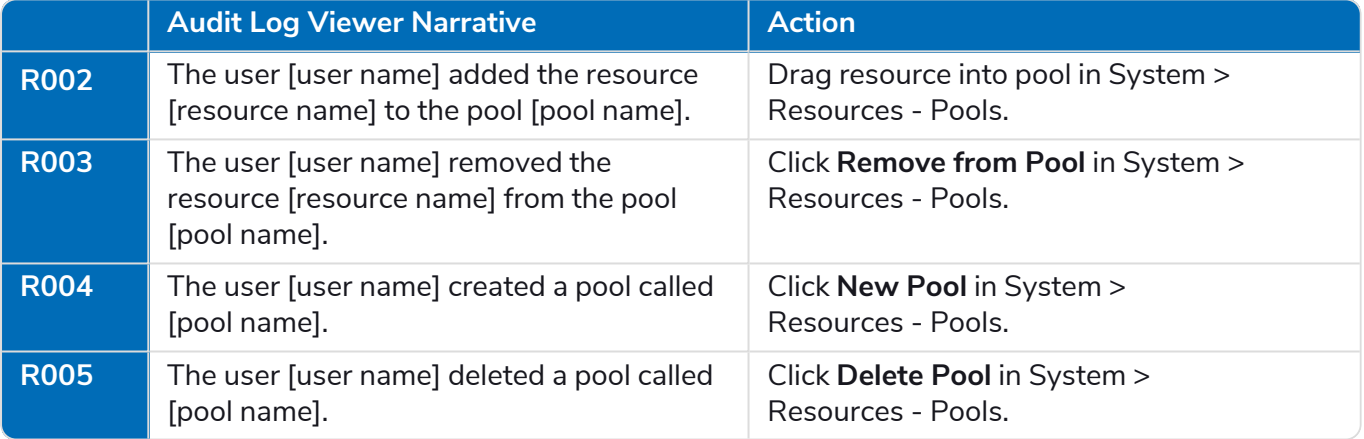

### Calendar

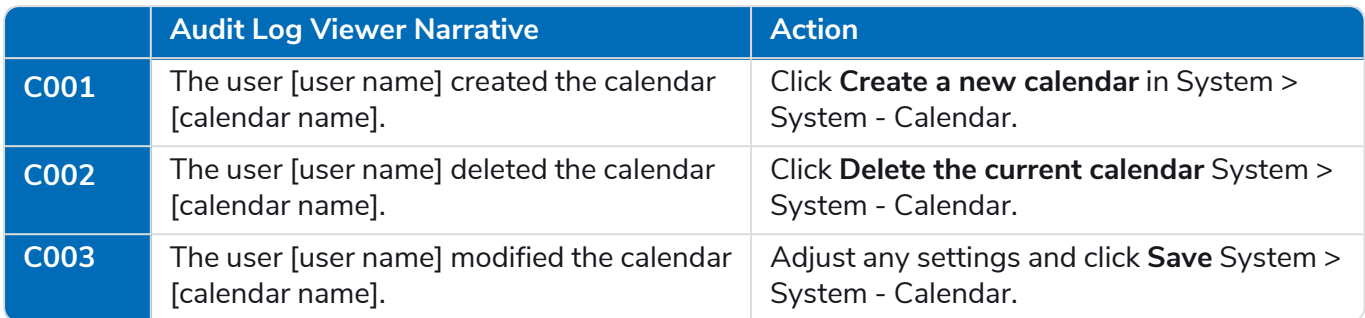

#### **Schedule**

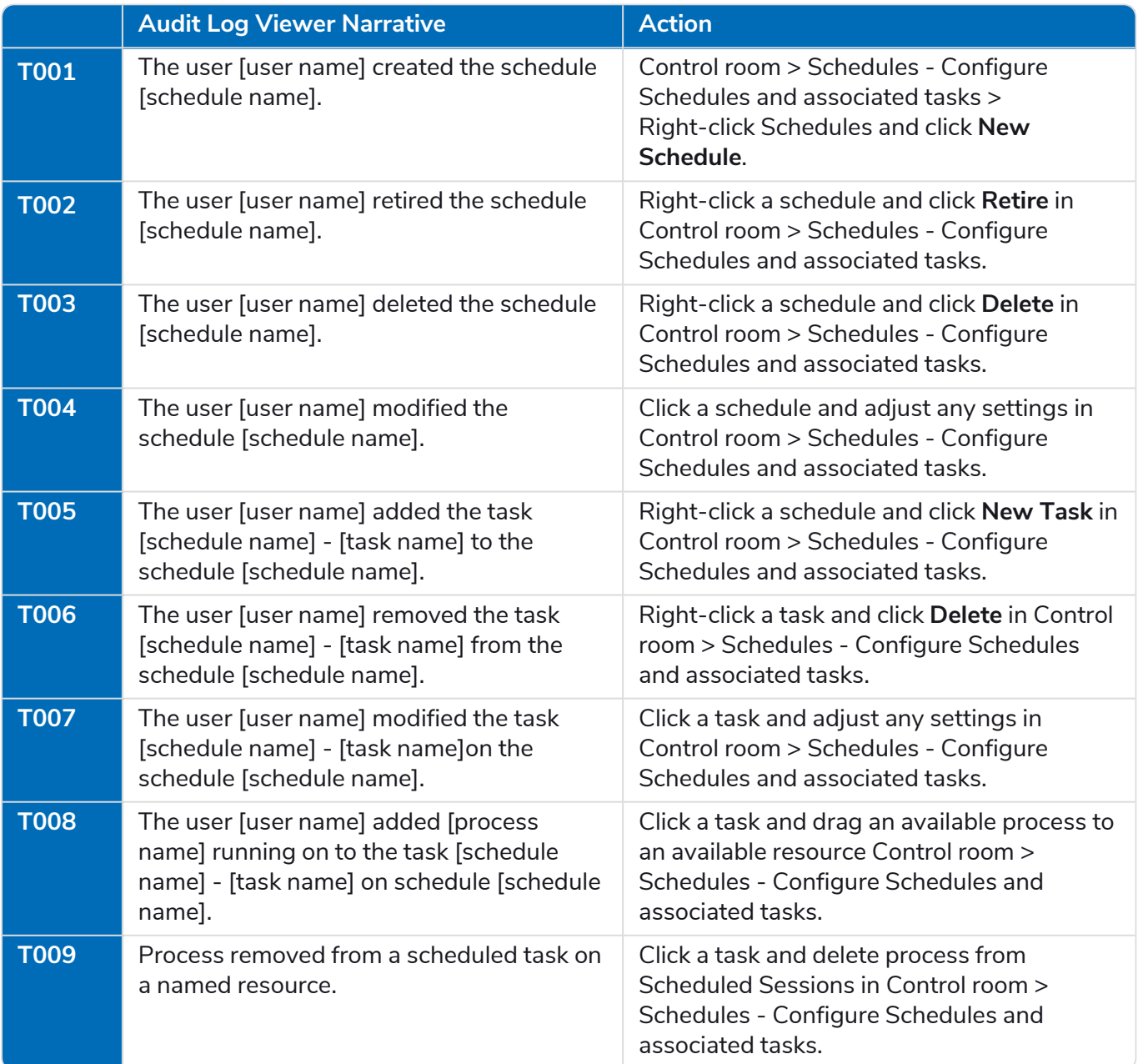

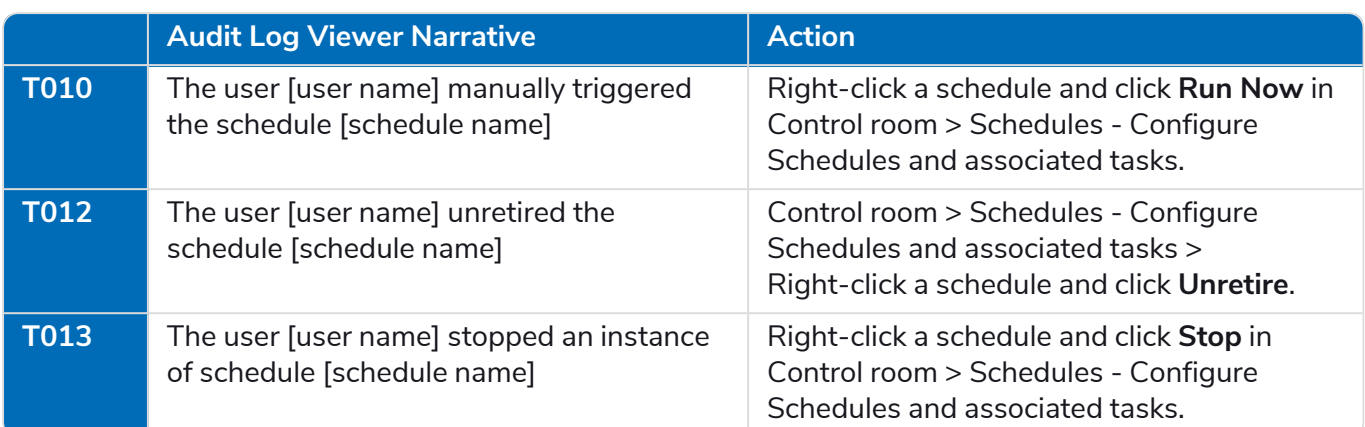

#### Work queues

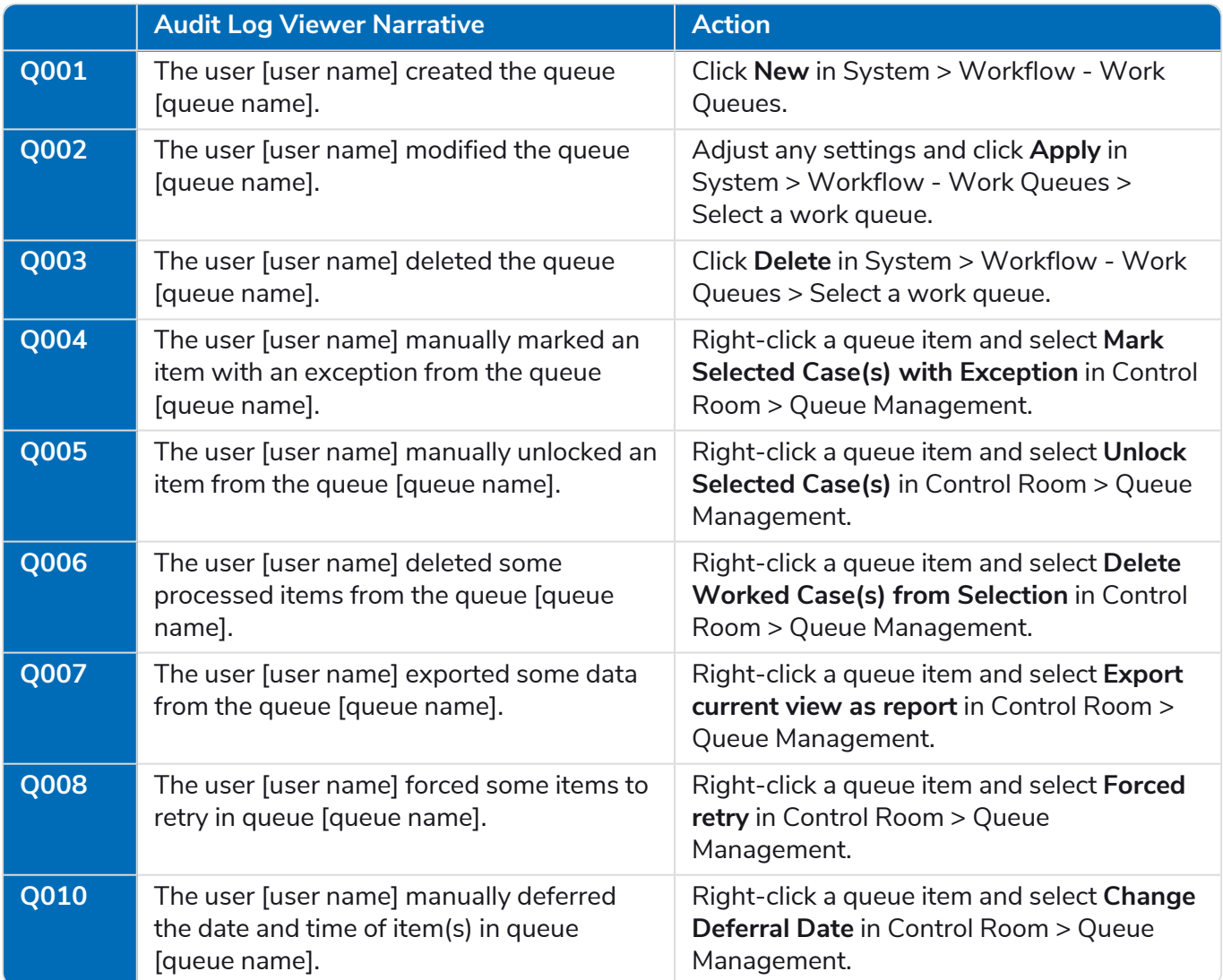

#### Fonts

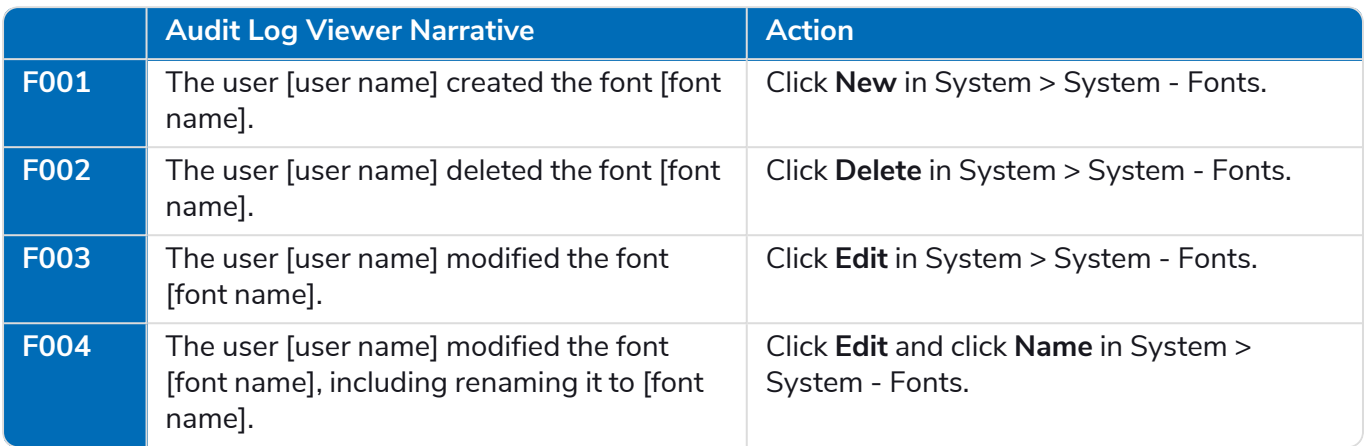

#### Key store

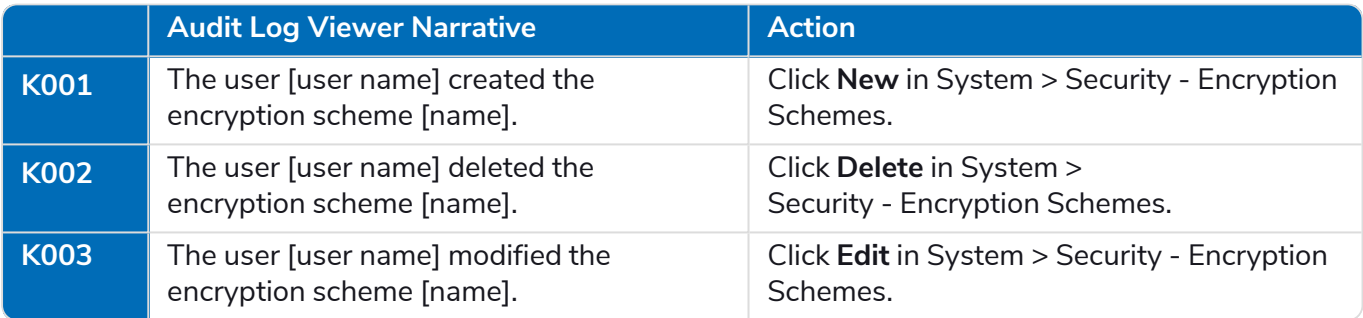

#### **Credentials**

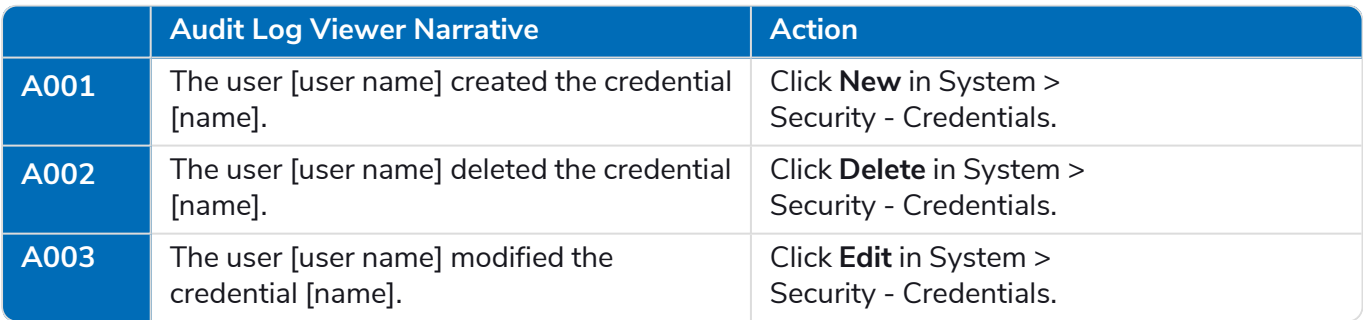

### Dashboards and tiles

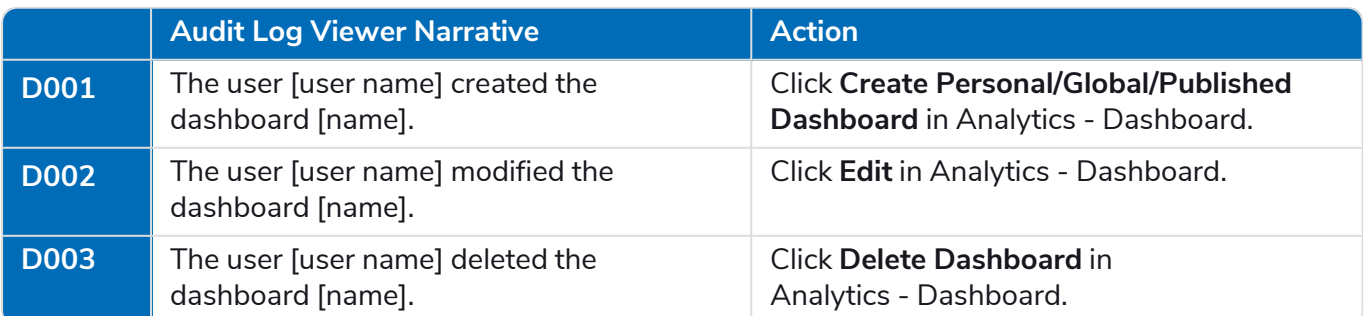

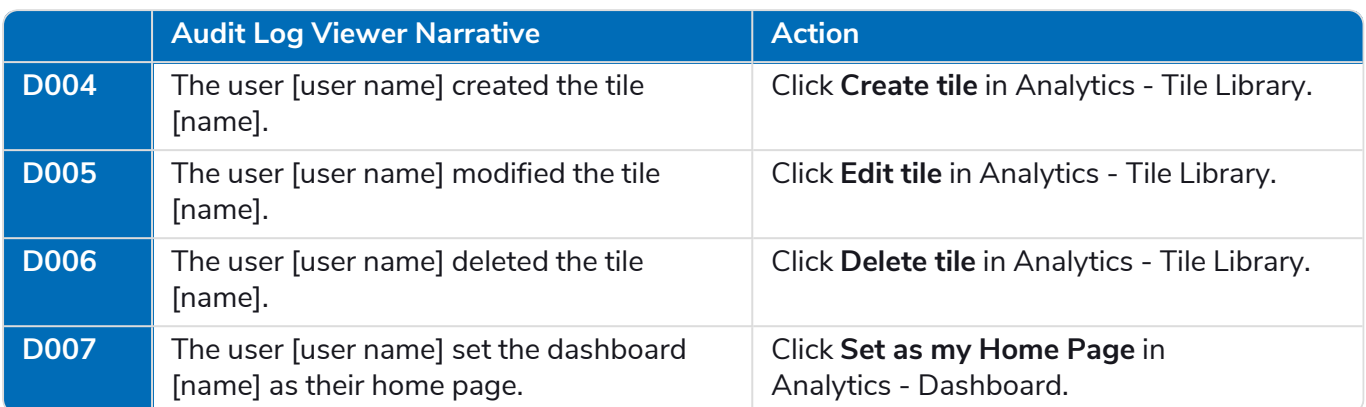

#### Groups

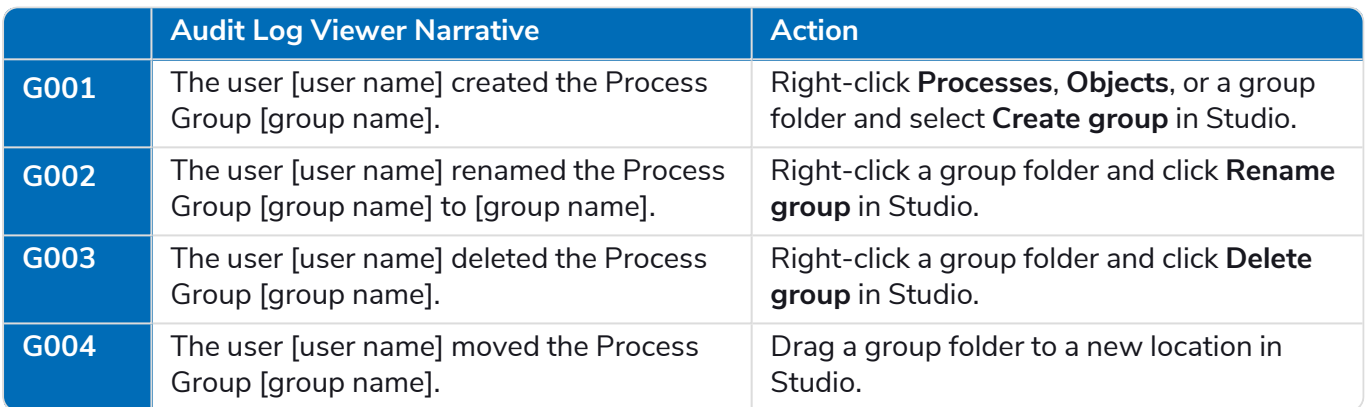

#### Environment locks

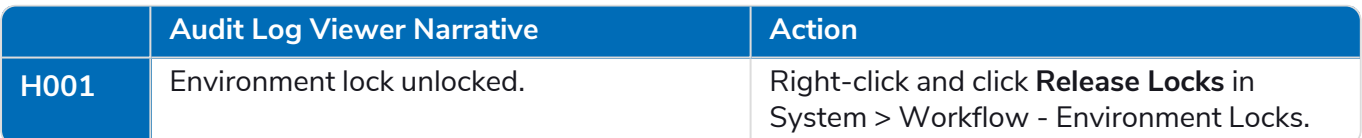

#### Skills

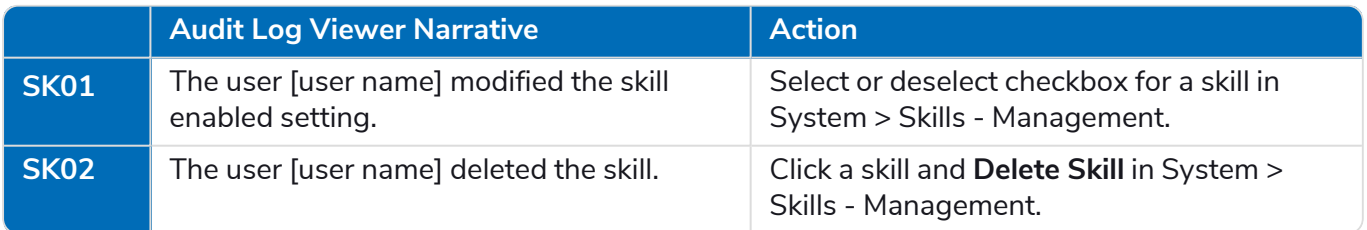

## Session logs

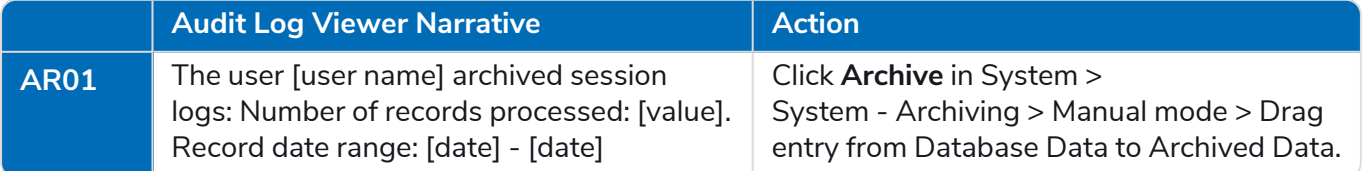

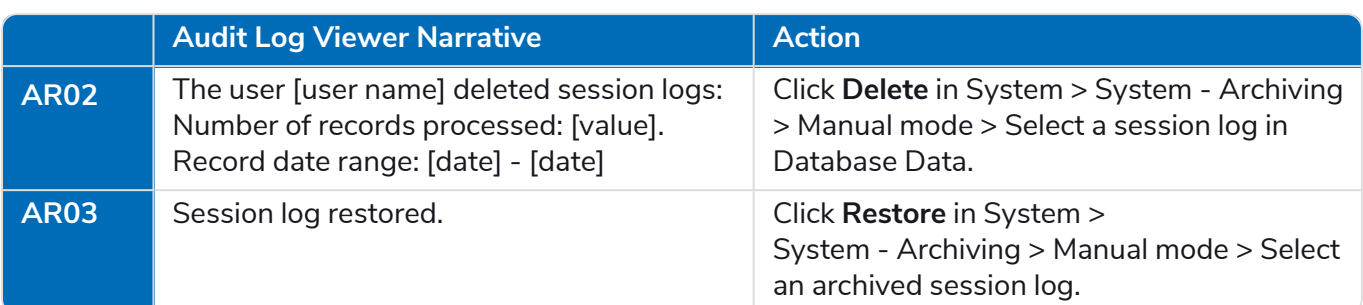

#### Data Gateways

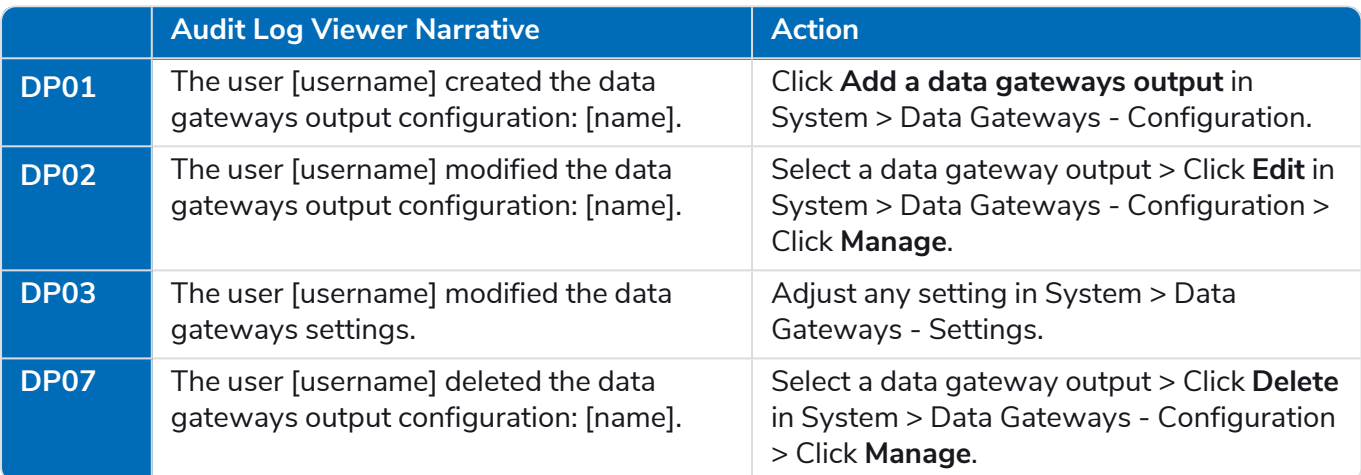

#### Work queue analysis

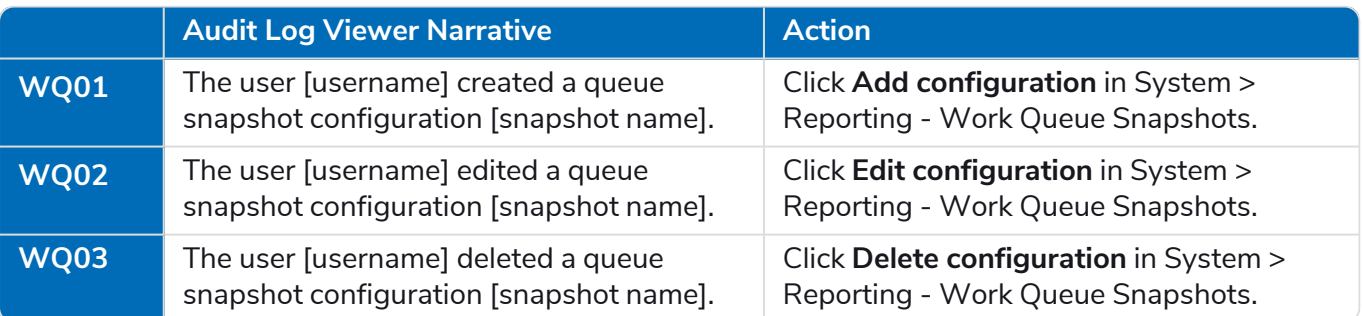

### Environment variables

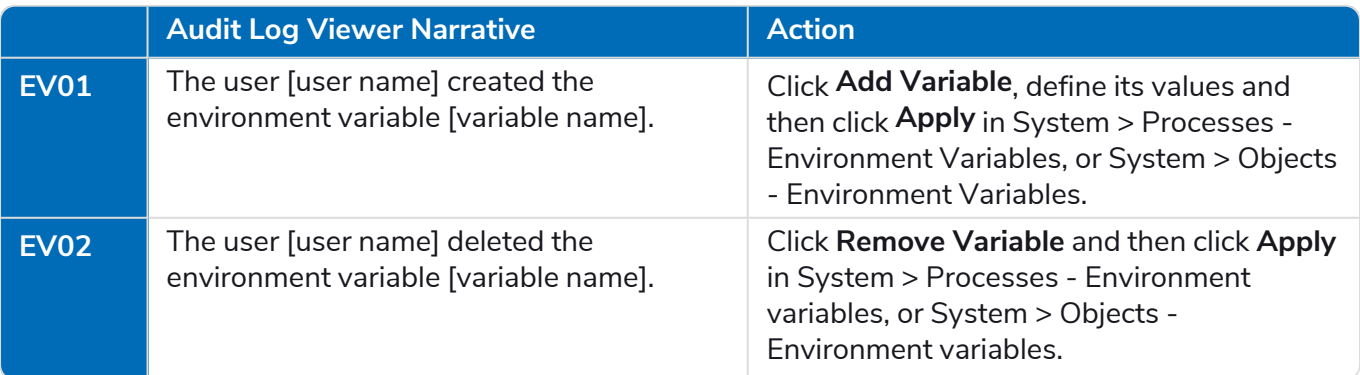

**Commercial in Confidence** Page 13 of 14 **© 2023 Blue Prism Limited.**

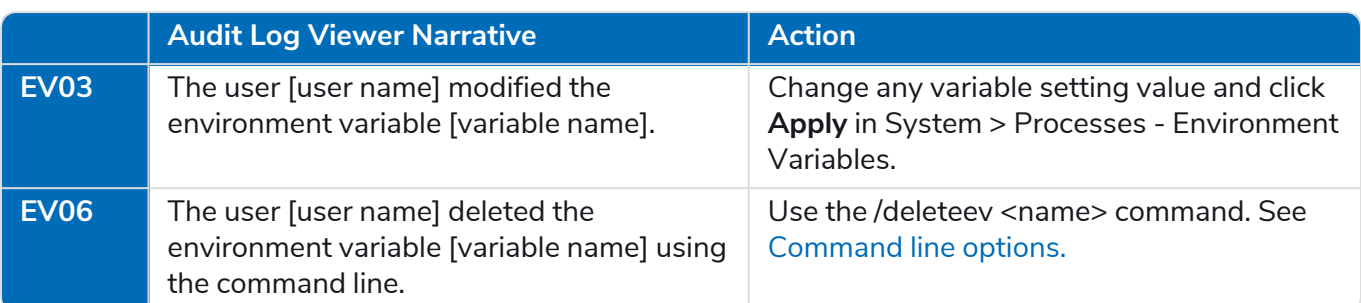